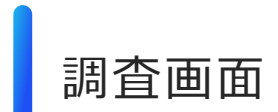

調査画面 (スクリーニング)

## SC<sub>1</sub>

あなたの性別をお知らせ下さい。

1 ○ 男性

2 ○女性

### SC<sub>2</sub>

あなたの年齢をお知らせ下さい。

|歳

## SC<sub>3</sub> あなたのお住まいをお知らせ下さい。

and the  $\mathbf{\ddot{}}$ 

## SC<sub>4</sub> あなたはご結婚されていますか。

1 〇 未婚

 $2$  〇 既婚

## 次へ

### SC<sub>5</sub>

あなたが同居されているご家族をお知らせください。(いくつでも)

- 1 □ 単身(一人暮らし)
- 2 □ 配偶者・バートナー
- 3 □ 自分の子供
- 4 □ 自分(または配偶者・バートナー)の親
- 5 □ 自分(または配偶者・バートナー)の兄弟姉妹
- 6 □ 自分(または配偶者・バートナー)の祖父母
- 7 □ その他の家族 | ■■

### SC<sub>6</sub>

### あなたの職業をお知らせください。

- 1 O 会社員·公務員
- 2 経営者· 役員
- 3 O 派遣·契約社員
- 4 ○自営業・自由業・専門職
- 5 0 バート・アルバイト
- $6$  〇 専業主婦
- 7 〇 学生
- 8 その他
- $9$   $\circ$  無職

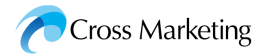

# 調査画面 (Q1~Q3)

### 環境問題についてお伺いします。

### $Q1$

あなたの「環境問題」への取組みについて、最もあてはまるものをひとつだけお選びください。

- 1 普段から環境問題を意識し、環境問題に関するボランティア・NPOなどでの活 動にも参加している
- 2 普段から環境問題を意識し、日常生活の中で常に行動している
- 3 環境問題は意識はしているが、あまり行動には移していない
- 4 ○環境問題は特に意識していない

次へ

 $Q2$ あなたは、環境にかかわる「3R」という言葉をご存知ですか。ひとつお選びください。

- 1 言葉の意味を理解し、常に行動している
- 2 ○言葉の意味は知っている
- 3 ○言葉を聞いたことはある
- 4 ○知らない

### $Q3$

あなたは、環境にかかわる以下のそれぞれの言葉をご存知ですか。 「リデュース」「リユース」「リサイクル」について、最もあてはまるものをお選びください。 (それぞれひとつずつ)

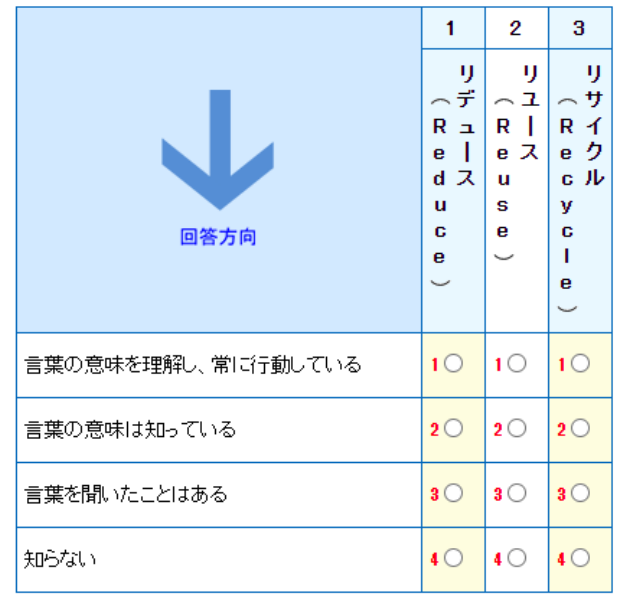

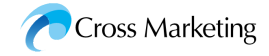

調査画面(Q4〜Q5)

### あなたがお住まいの自治体(市区町村)についてお伺いします。

### $Q<sub>4</sub>$

あなたがお住まいの自治体では、ごみや資源の分別やリサイクルの仕方などの情報をどのよ うに発信していますか。情報発信の方法別に、最もあてはまるものをお選びください。 (それぞれひとつずつ)

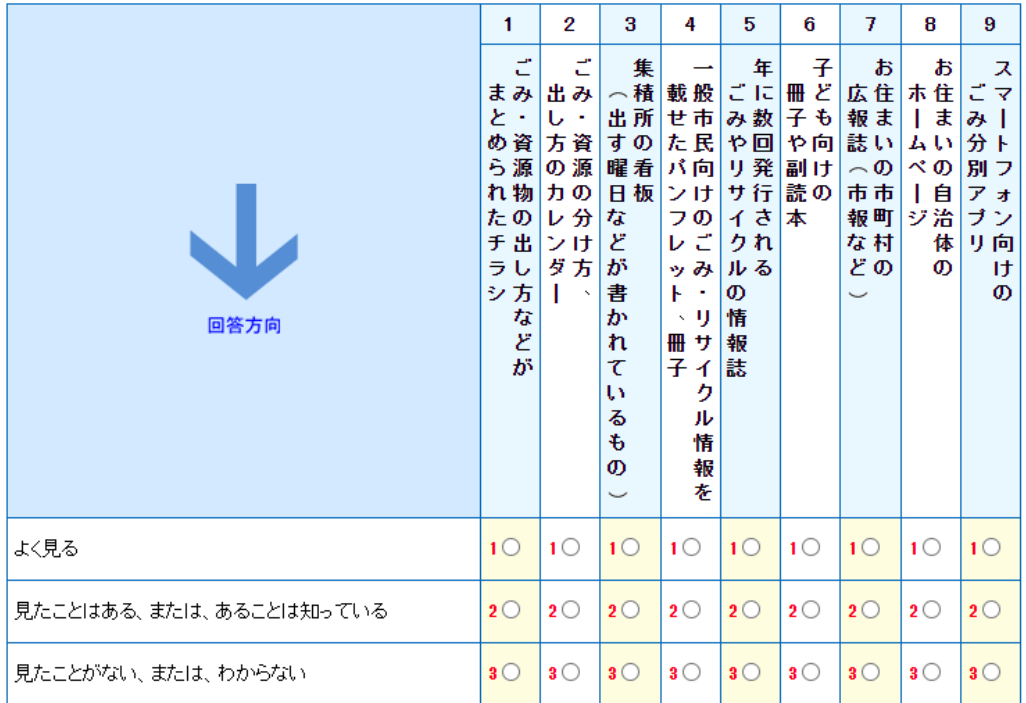

次へ

#### $Q5$

あなたがお住まいの自治体では、ごみ収集やリサイクルなどにかかわる情報は公開されてい ますか。収集されたごみやリサイクルされた「量」について、また、ごみ収集やリサイクルにか かる「費用」について、最もあてはまるものをお選びください。(それぞれひとつずつ)

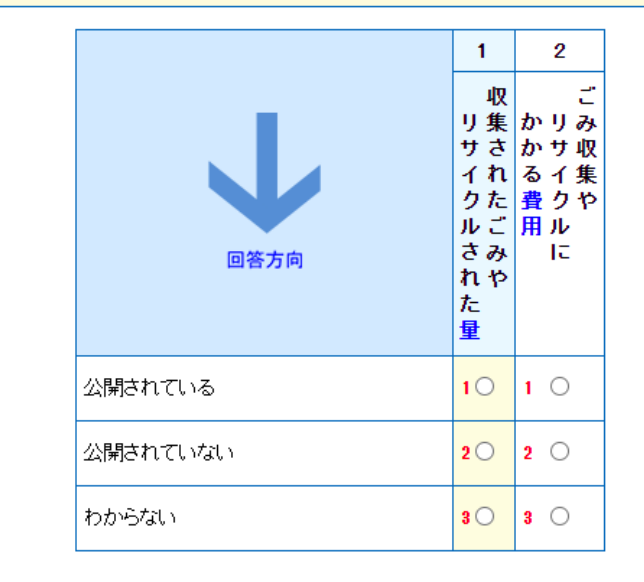

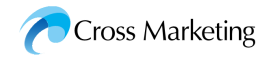

## Q<sub>6</sub>

あなたは、お住まいの自治体でのごみ収集やリサイクルにかかわる情報に関心があります。 か。収集されたごみやリサイクルされた「量」について、また、ごみ収集やリサイクルにかかる 「費用」について、最もあてはまるものをお選びください。(それぞれひとつずつ)

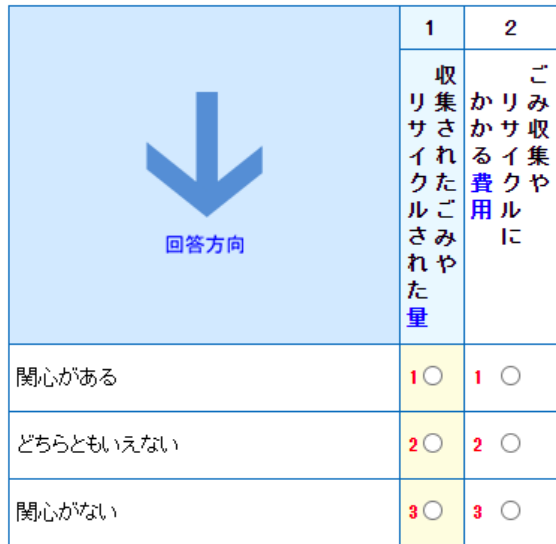

次へ

## $Q7$

あなたのお住まいの自治体では、家庭ごみの排出・収集は有料化されていますか(袋の有料 化も含む)。一般ごみ(リサイクルできないもの)、 資源物(容器包装ブラスチック以外の古紙や びん・缶、ベットボトルなど)、容器包装プラスチック、粗大ごみについて、最もあてはまるものを お選びください。(それぞれひとつずつ)

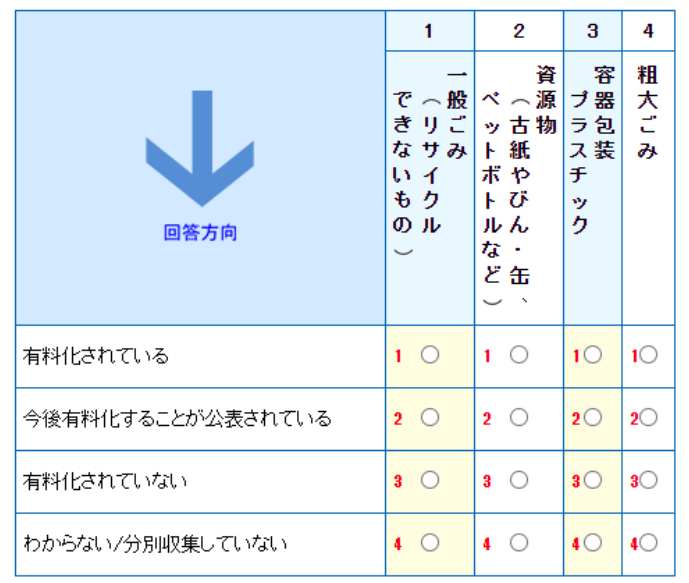

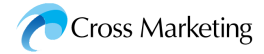

# 調査画面 (Q8~Q10)

## 普段の「ごみ出し」についてお伺いします。

### $Q8$

あなたのご家庭では、どなたがごみ出しをしていますか。 1)普段ごみ出しをしている人をすべてお選びください。(いくつでも) 2)その中で最もよくごみ出しをしている人をお選びください。(ひとつだけ)

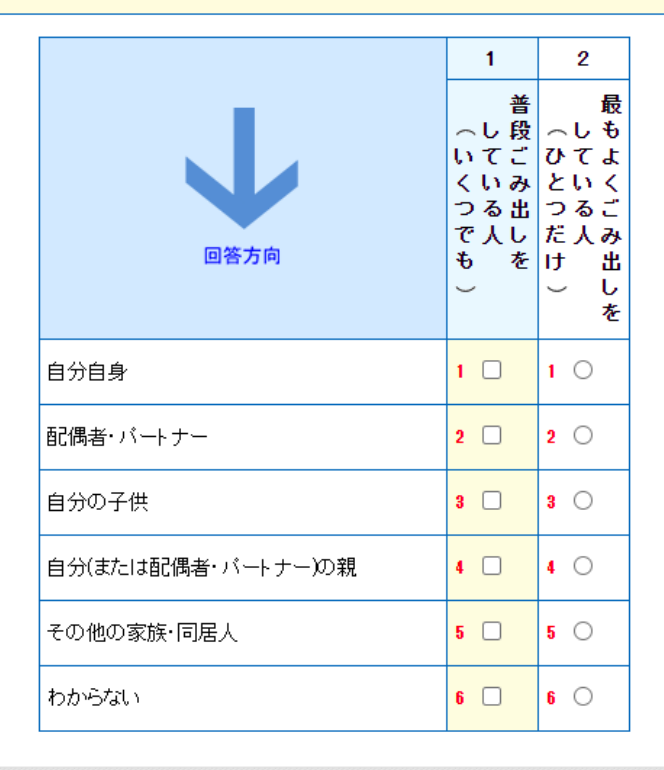

## 次へ

### $Q<sub>9</sub>$

あなたは、お住まいの自治体で決められているごみの分別の仕方について、ご存知ですか。 ひとつお選びください。

- 1 ぎちんと理解している
- 2 ○なんとなく知っている
- 3 ○知らない

次へ

### $010$

あなたは、リサイクルできるものとできないものを分けるなど、お住まいの自治体のごみの分 別の仕方を守ってごみを出していますか。ひとつお選びください。

- 1 ○いつもきちんと分別の仕方を守っている
- 2 だいたい分別して出しているが、たまに守らないことがある
- 3 ○分別の仕方は守っていない

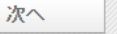

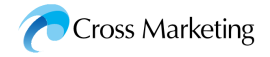

# 調査画面 (Q11~Q13)

### Q11

お住まいの自治体では、紙箱や包装紙などの「紙製容器包装」はどのように分別し、リサイ クルしていますか。あてはまるものをすべてお選びください。(いくつでも)

### 1 □「紙製容器包装」の分別収集の日がある

- 2 □「雑紙(ざつがみ)」として、封筒、チラシ、コビー用紙などの紙類と一緒に出すこ ととなっている
- 3 □「雑誌・雑紙」として、雑誌などと一緒に出すこととなっている
- 4 □ 集団回収に出すこととなっている
- 5 □ 資源物としては分別せず、可燃ごみとして出すこととなっている
- 6 □ その他 |
- 7 日わからない

次へ

### Q12

「資源物(リサイクルできるもの)」の分別排出について、あなたが行っていることはあります か。あてはまるものをすべてお選びください。(いくつでも)

- 1 □ 資源物(リサイクルできるもの)として出すものには、他のごみが混ざらないよう にしている
- 2 □缶・びん・ベットボトルは、洗ってから出すようにしている
- 3 □びん・ペットボトルは、ふた(キャップ)をはずしてから出すようにしている
- 4 □缶はタブを取りはずさないで出すようにしている
- 5 □紙バックは、洗って、開いて、乾かしてから出すようにしている
- 6 □ 紙製容器包装は、紙以外のものを取り除いてから出すようにしている
- 7 □ペットボトル・プラスチック容器のラベル等ははがしてから出すようにしている
- 8 □ その他 |
- 9 □ 特にない

次へ

### Q13

あなたは、自治会や町内会など任意のグループで「資源物(リサイクルできるもの)」を回収 する「集団回収」に参加していますか。あてはまるものをひとつお選びください。

- 1 積極的に参加している
- 2 ○たまに参加している
- 3 ○知っているが、参加したことはない
- 4 この回収方法を知らない
- 5 住んでいる自治体に集団回収の仕組みがない

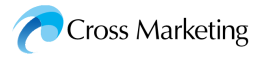

調査画面 (Q14~Q15)

## $Q14$

あなたは、家庭で出た容器等の「資源物(リサイクルできるもの)」をスーパーなどの店頭で 回収する「店頭回収」を利用していますか。 それぞれの容器ごとについて、最もあてはまるものをお選びください。(それぞれひとつずつ)

 $\mathbf{1}$  $\overline{2}$  $\overline{3}$ 4 5  $6\phantom{1}$  $\mathcal{I}$ 8  $9^{\circ}$ 牛 紙 ポ ガ ア ス 紙  $\mathcal{N}$ 食 乳へ製 ラ ル 手 へ製 品 | プ ト  $\mathbf{v}$ パ 酒容 紙容 ス ミ  $\mathbf{I}$  $\mathbf{F}$  $\mathbf{F}$ ラル ζř 缶 バ器箱器 ポ ル  $\mathbf{y}$ **D** 容用 ッ包 や包 ん 缶 ヵ 器 キ  $\mathbf{F}$ 子 ク装 包装 ル Þ 装 ŵ, 回答方向 紙 <sup>†</sup> tx.  $t_{\vec{\pmb{\delta}}}$ ど ど  $\sigma$  $\overline{\phantom{0}}$ 積極的に利用している  $1^\circ$  $1^\circlearrowright$  $1^\circ$  $10|10$  $1^\circ$  $10<sup>°</sup>$  $1^\circlearrowright$  $10<sup>1</sup>$  $20<sup>2</sup>$  $20120$  $|20\rangle$  $20<sup>o</sup>$  $20$ たまに利用している  $|20\rangle$  $2<sup>o</sup>$  $2^{\circ}$  $3<sup>o</sup>$  $3<sup>o</sup>$  $30130$  $3<sup>o</sup>$  $30<sup>o</sup>$ 知っているが、利用したことはない  $|30\rangle$  $|3$   $\bigcirc$  $3^\circledcirc$ この回収方法を知らない  $\overline{4O}$  $40<sup>°</sup>$  $\overline{4}$  $40$  $\overline{4}$   $\circ$  $40<sup>°</sup>$  $4\circ$  $\overline{4}$  $40$  $5^\circ$ 近くに店頭回収を行っている店がない  $50\,$  50  $5^\circ$  $50\,50$  $5^{\circ}$  $5^\circ$  $50<sub>1</sub>$ 

### $Q<sub>15</sub>$

リサイクルのための容器包装の分別排出について、あなたのお気持ちに近いものをひとつ だけお選びください。

- 1 今よりも細かい分別を行うべきだと思う
- 2 今よりも細かい分別が必要だと思うが、実際には困難だと思う
- 3 今でも十分細かい分別なので、このままでよいと思う
- 4 今ほどの細かい分別は必要ないと思う

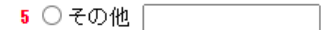

6 O わからない

次へ

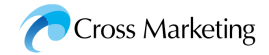

# 調査画面(Q15AQ1〜Q15AQ2)

### Q15AQ1

新型コロナウイルス感染拡大後(2020年2月以降)、あなたご自身、または家庭の生活を 振り返り、以下のごみや資源の量に変化はありましたか。 それぞれについて、最も近いものをひとつずつお選びください。(それぞれひとつずつ)

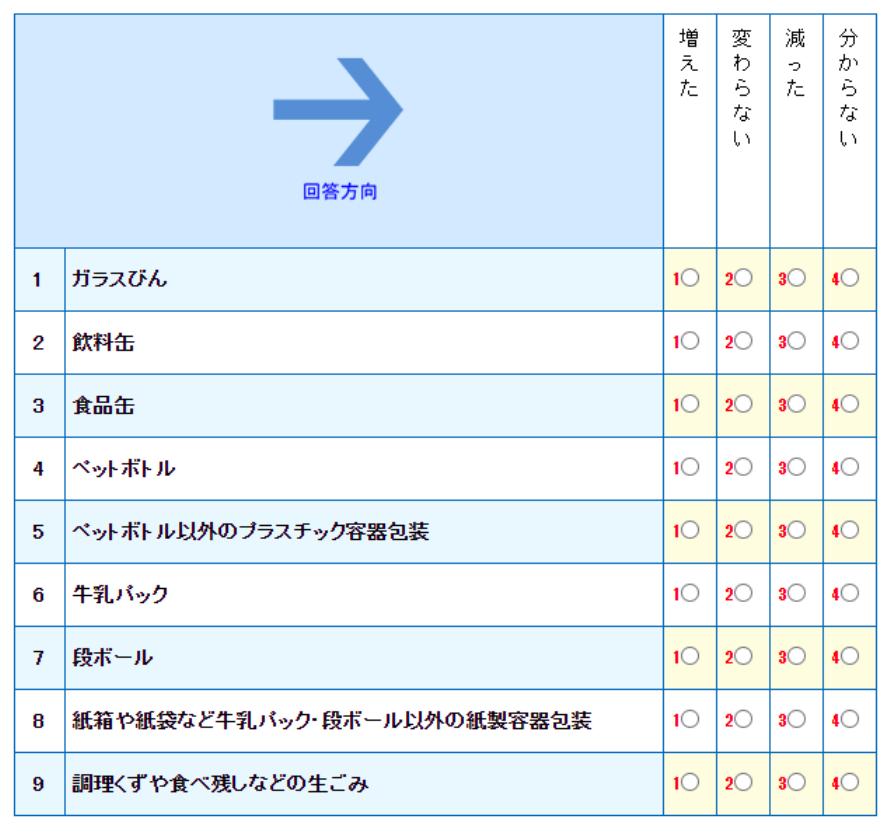

次へ

### Q15AQ2

前間にて、「増えた」または「減った」とお答えの以下のごみや資源について、新型コロナウ イルス感染拡大が終息した後もその量の変化は残ると思いますか。 それぞれについて、最も近いものをひとつずつお選びください。(それぞれひとつずつ) ※「コロナ禍前」2020年2月以前とお考えください。

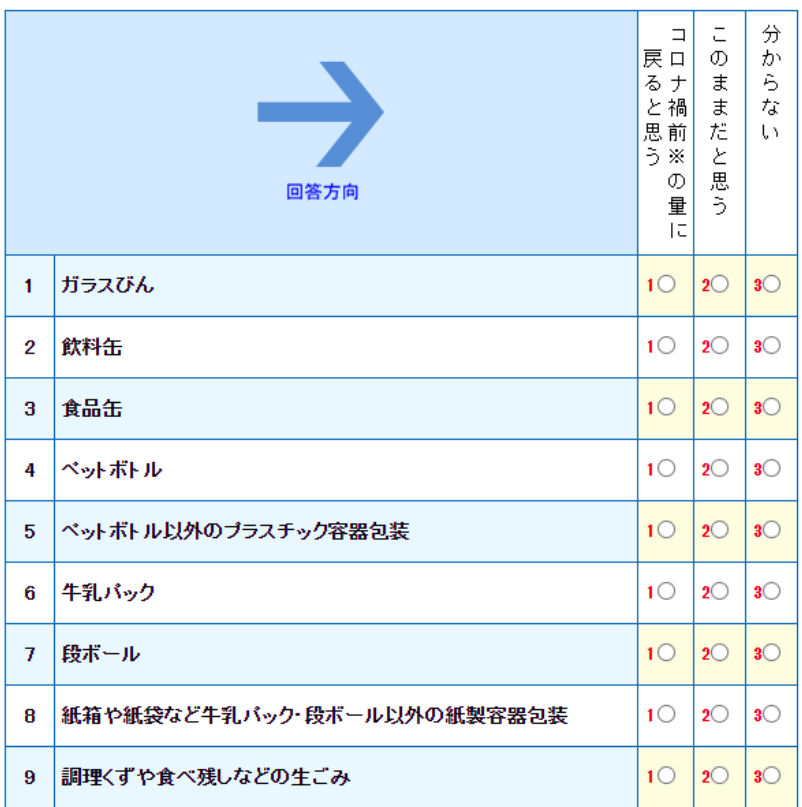

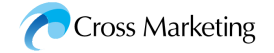

# 調査画面 (Q19~Q21)

### Q19

普段、ご自宅での食事はどのようにされていますか。ひとつお選びください。

### 1 ○ 自宅内で調理するのが中心

- 2 ○弁当や総菜、インスタント食品を購入して食べるのが中心
- 3 ○宅配サービス(デリバリー)利用が中心
- 4 自宅内ではあまり食事せず、外食中心
- 5 その他「

次へ

### $Q<sub>20</sub>$

普段の買い物で、容器包装ごみの減量やリサイクルのために気をつけて行動していることは ありますか。あてはまるものをすべてお選びください。(いくつでも)

- 1 □レジ袋をなるべくもらわないようにする
- 2 □マイバッグを持ち歩いている
- 3 □ マイボトルを持ち歩いている
- 4 □ 同じような内容、値段の商品なら包装が少ない方を買う
- 5 □ 野菜や果物、肉や総菜は、なるべくばら売り・量り売りのものを買う
- 6 □洗剤やコーヒーの粉などは詰め替え容器のものを買う
- 7 □ 複数の材質が組み合わさっているなど、分別がしにくそうな容器の商品はなる べく買わない
- 8 □ ラベルなどに「環境に優しい」「バイオ素材を使用している」ことなどが書いてあ る商品を選ぶ

次へ

9 □ その他

### $Q<sub>21</sub>$

容器包装を簡素化したり、リサイクルしやすくするなど、5年前と比較して容器包装の環境へ の配慮は進んだと思いますか。 以下の1~11について、あなたの実感として最もあてはまるものをお選びください。 (それぞれひとつずつ)

と ぁ 変 少 と 何  $\tau$  $\tau$ る わ  $\cup$ ・と 程  $\ddot{\epsilon}$ Ą. 後  $\ddot{\epsilon}$ |分も 度 進  $\tau_{\widetilde{\Phi}}$ 退 後 か言 進 退 らえ ん UY. U だ h, た U. なな だ た luu 回答方向 1 | 肉や野菜などの生鮮食料品の簡易包装化  $1^\circ$  $20<sup>o</sup>$  $3<sup>o</sup>$  $40<sup>°</sup>$  $5^\circ$  $6^\circ$  $\overline{4\circ}$ 日用品の簡易包装化  $1^\circlearrowright$  $2^\circledcirc$  $3^\circlearrowright$  $5^\circ$  $6^\circ$  $2<sup>1</sup>$ 3 話め替え商品の普及  $10$  $20$  $3<sup>o</sup>$  $\overline{4O}$  $5<sup>o</sup>$  $6^\circ$  $1^\circ$  $2^\circledcirc$  $3^\circlearrowright$  $\overline{4}$  $5^\circ$  $6^\circ$ 4 ガラスびんの軽量化  $40<sup>2</sup>$ 5 ペットボトルの軽量化  $10<sup>-10</sup>$  $|20|$  $3<sup>o</sup>$  $5<sup>o</sup>$  $6^\circ$ 6 フルミ缶やスチール缶の軽量化  $\mathsf{1}\circlearrowright$  $2^\circ$  $3^\circlearrowright$  $\overline{4}$  $5^\circ$  $6^\circ$  $10$  $20$  $3<sup>o</sup>$  $40<sup>2</sup>$  $5<sup>o</sup>$  $6^\circ$ 7 段ボールの軽量化 8 ミシン目を入れるなど、たたみやすい紙箱の使用  $1^\circlearrowright$  $2^{\circ}$  $3^\circlearrowright$  $4\circ$  $5^\circ$  $6^\circ$  $10$  $20$  $40<sup>o</sup>$  $5<sup>o</sup>$  $6^\circ$ |紙とブラスチックなどが分離しやすい容器包装  $3<sup>o</sup>$ 9  $10 \mid 20$  $\overline{4}$  $6$  $3^\circledcirc$  $5^\circ$ 10 単一素材にして分別しやすくした容器包装 「紙」「ブラ」などの識別表示や説明文による  $10<sup>2</sup>$  $20$  $3<sup>o</sup>$  $40$  $5^{\circ}$  $6^\circ$  $11$ 分別のわかりやすさ

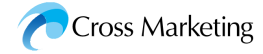

# 調査画面 (Q22~Q22SQ2)

## $Q22$

あなたは、商品を選択し、購入する際、容器包装を捨てるときのことが気になりますか。 ひとつお選びください。

1 ○気になる

2 ○ 少し気になる

3 ○気にならない

### Q22SQ2

商品を選択し、購入する際、容器包装を捨てるときのことが気にならない理由は何ですか。 ひとつお選びください。

- 1 商品の内容や価格が大事だから
- 2 普段からごみのことはあまり気にしないから
- 3 分別すればリサイクルできるから

4 ○ その他 |

次へ

次へ

022S01 どのような商品が気になるか、ご記入ください。 (例:個包装されたお菓子、日用品のプラバック、など)

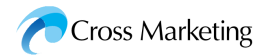

## 調査画面 (Q23~Q24)

### |ガラスびんなどのリユースについてお伺いします。

#### $Q23$

ビールなどの酒類・調味料・牛乳などの容器に使われているガラスびんなどには、空きびん を回収後、選別・洗浄・殺菌され、再び中身を詰めて、繰り返し再使用されるものがあり ます。あなたはこのことをご存知でしたか。

「酒屋・スーパーなどの小売店で販売されているビール・日本酒・調味料」、「宅配の牛乳」、 「生協による宅配などのガラスびん入りの飲料・調味料・食品」、「スーパーで給水される水や ポトル回収式の宅配の水」について、最もあてはまるものをお選びください。 (それぞれひとつずつ)

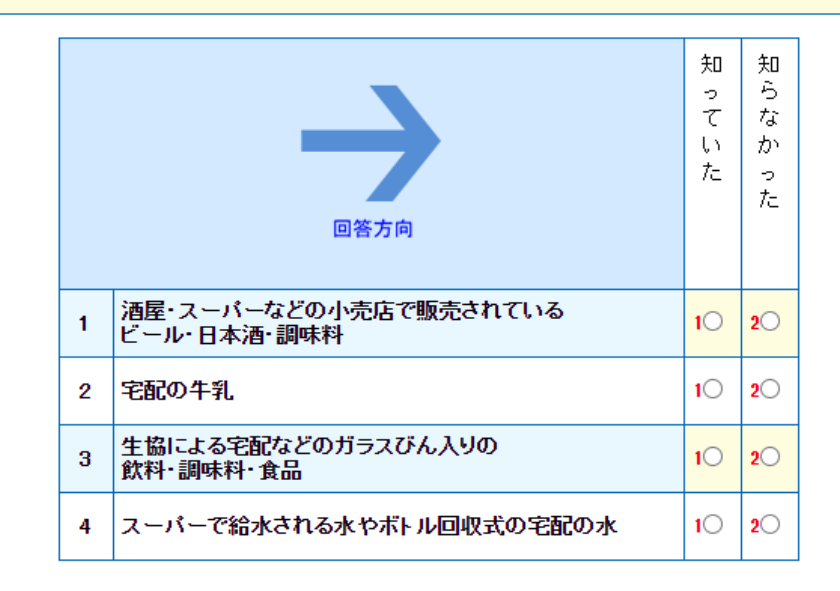

#### $Q24$

あなたは、このような繰り返し再使用されるガラスびんなどを容器とした商品を利用(購入) したことがありますか。最もあてはまるものをお選びください。(それぞれひとつずつ)

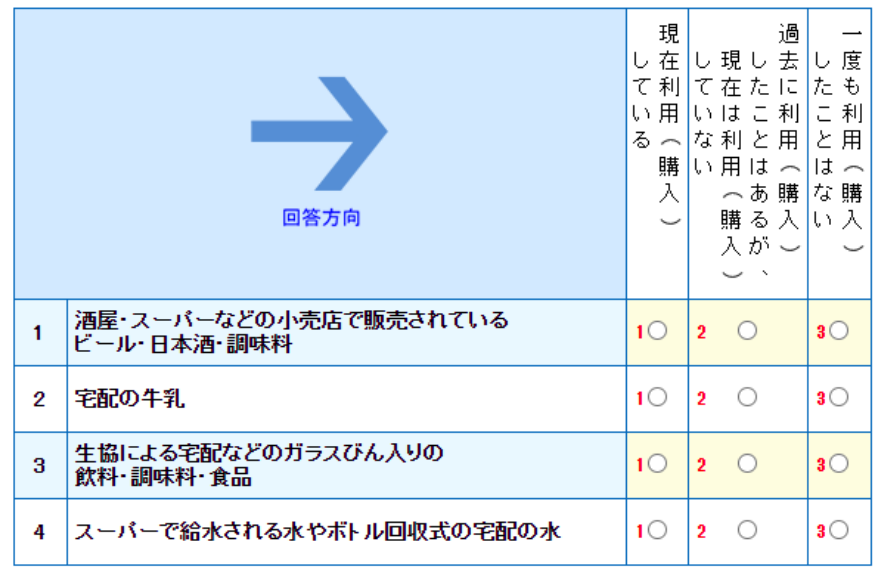

次へ

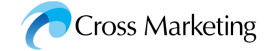

# 調査画面 (Q25~Q25SQ)

### $025$

あなたは今後、繰り返し再使用されるガラスびんなどを容器としている商品を利用(購入)し たいと思いますか。ひとつお選びください。

- 1 積極的に利用(購入したい
- 2 条件があえば利用(購入)したい
- 3 利用(購入したくない

次へ

### Q25SQ

前間で、「〇〇〇(Q25回答テキスト再掲)」とお答えの方にお伺いします。 どうすれば繰り返し再使用されるガラスびんを容器としている商品を利用(購入)したいと思うよ うになりますか。あてはまるものをすべてお選びください。(いくつでも)

- 1 □ 普段自分や家族が購入する商品に、繰り返し再使用されるガラスびん入りの商 品があること
- 2 □ 普段自分や家族が利用する店に、繰り返し再使用されるガラスびん入りの商品 があること
- 3 □ 繰り返し再使用されるガラスびん入りの商品を、自宅まで届けてくれること
- 4 □ 繰り返し再使用されるガラスびん入りの商品の方が、他の容器に入った商品よ り安く販売されていること
- 5 □ 繰り返し再使用されるガラスびん入りであることがもっとわかりやすく表示されて いること
- 6 □ 繰り返し再使用されるガラスびんが軽量化・小型化されること
- 7 □ 繰り返し再使用されるガラスびんの空きびんを返却した際に容器代が返金され ること
- 8 □ 繰り返し再使用されるガラスびんの空きびんの返却場所が、持って行きやすい 場所にあること
- 9 □ 販売店が、繰り返し再使用されるガラスびんの空きびんを、自宅または自宅付 近まで回収にきてくれること
- 10 □ 自治体の分別収集で、繰り返し再使用されるガラスびんの空きびんを回収して くれること
- 11 □ 繰り返し再使用されるガラスびんの環境面でのメリットをもっと詳しく知ること
- 12 □ その他
- 13 □ どんなことをしても繰り返し再使用されるびんは利用(購入)したくない

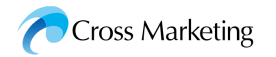

# 調査画面 (Q26~Q27)

## 環境にかかわる法律についてお伺いします。

### Q26

あなたは、ごみやリサイクルにかかわる以下の法律をそれぞれご存知ですか。 最もあてはまるものをお選びください。(それぞれひとつずつ)

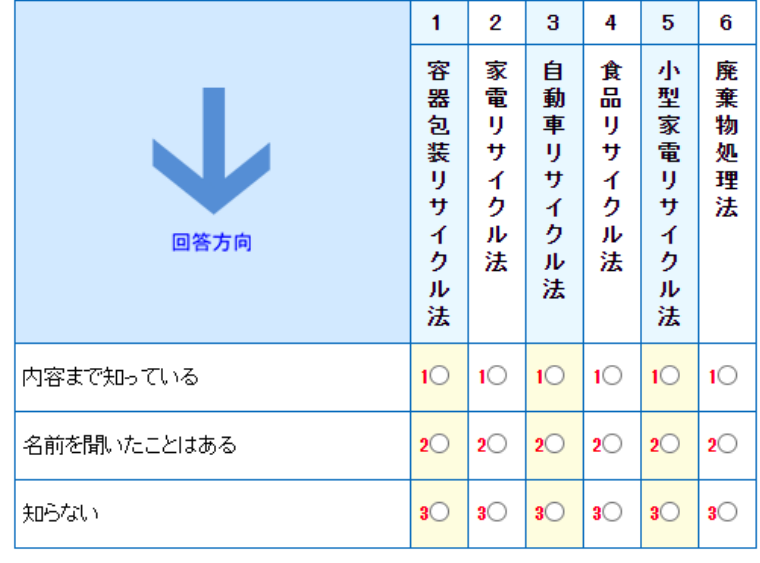

次へ

## Q<sub>27</sub>

あなたは、プラスチック資源の循環を促進する法律ができたことを知っていますか。 ひとつお選びください。

- 1 ○知っている
- 2 ○なんとなく聞いたことがある
- 3 知らなかった

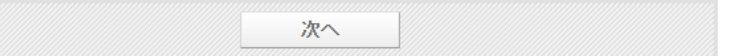

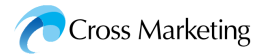

## 調査画面 (Q28~Q29)

前間でお伺いした、ブラスチック資源の循環を促進する法律は、以下のような内容になります。

2021年6月4日、「プラスチック資源循環促進法」が国会で可決、成立しました。 国は、2022年4月の施行を目指しています。 新法では、プラスチックごみの排出を抑制するため、例えば、コンビニのワンウェイの スプーンやフォーク、ストローなどの使用の合理化や代替素材への転換などを 谁めることなどが感り込まれています。

### Q28

この法律では、レジ袋に続いて、ストロー、スプーンなどワンウェイのプラスチック製品の使用 を合理化する政策が進められますが、そのことについてどのように考えますか。 あなたのお気持ちとしてあてはまるものをすべてお選びください。(いくつでも)

1 □ ワンウェイのストローやスプーンなどの使用の合理化に替成である

- 2 □ 不便になるので消費者の負担は増やしてほしくないと思う
- 3 □ ブラスチックごみを減らすため、ワンウェイのブラスチックは禁止して欲しい
- 4 □ その他「
- 5 □ 特に関心はない、何とも思わない

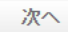

※昨今では、プラスチックごみ削減のために動き出す企業も増えています。 例えばイートインサービスの飲料カップやストローを紙に変えたり、 シャンブーの詰め替え容器をメーカー自らが回収する取り組みなどが始まっています。

### Q29

上記のように、プラスチックごみ削減に積極的に取り組む企業が増えていますが、あなたは、 このような企業の取り組みを知っていますか。また、利用したいと思いますか。 あなたのお気持ちに近いものをひとつお選びください。

- 1 知っており、積極的に利用したい
- 2 知っているが、利用したいと思わない
- 3 知らなかったが、機会があれば利用したい
- 4 知らなかったし、利用したいと思わない
- 5 分からない

送信

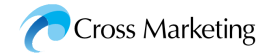